Исаева Наталья Петровна, высшая категория, государственное учреждение образования «Средняя школа №11 г.Жлобина»

Добрый день!

**Сегодня на занятии** мы продолжим изучать возможности текстового редактора, и займемся таким интересным и творческим процессом, как форматирование текста.

## МАРШРУТНЫЙ ЛИСТ ЗАНЯТИЯ **№ 3** класс 6 Предмет **Информатика** ТЕМА ЗАНЯТИЯ **Форматирование символов**

К концу занятия Вы будете:

**Знать** порядок и способы форматирования текста, назначение инструментов группы «Шрифт».

**Уметь** изменять параметры форматирования символов: шрифт, размер шрифта, начертание, цвет.

Вы будете сегодня успешными на занятии, если в конце занятия сможете *объяснить, какие действия относят к форматированию символов, а также выполнить тестовые и практические задания.*

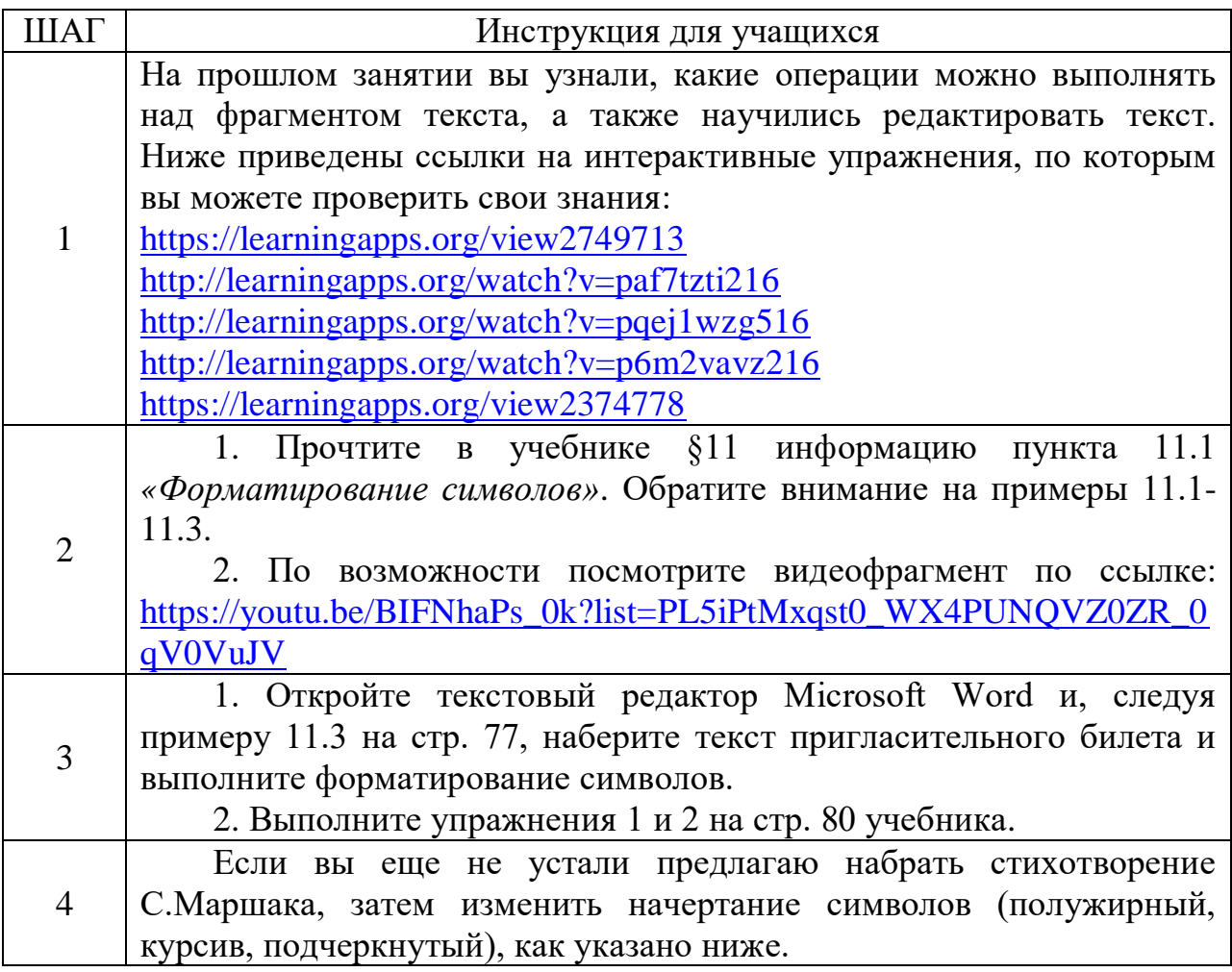

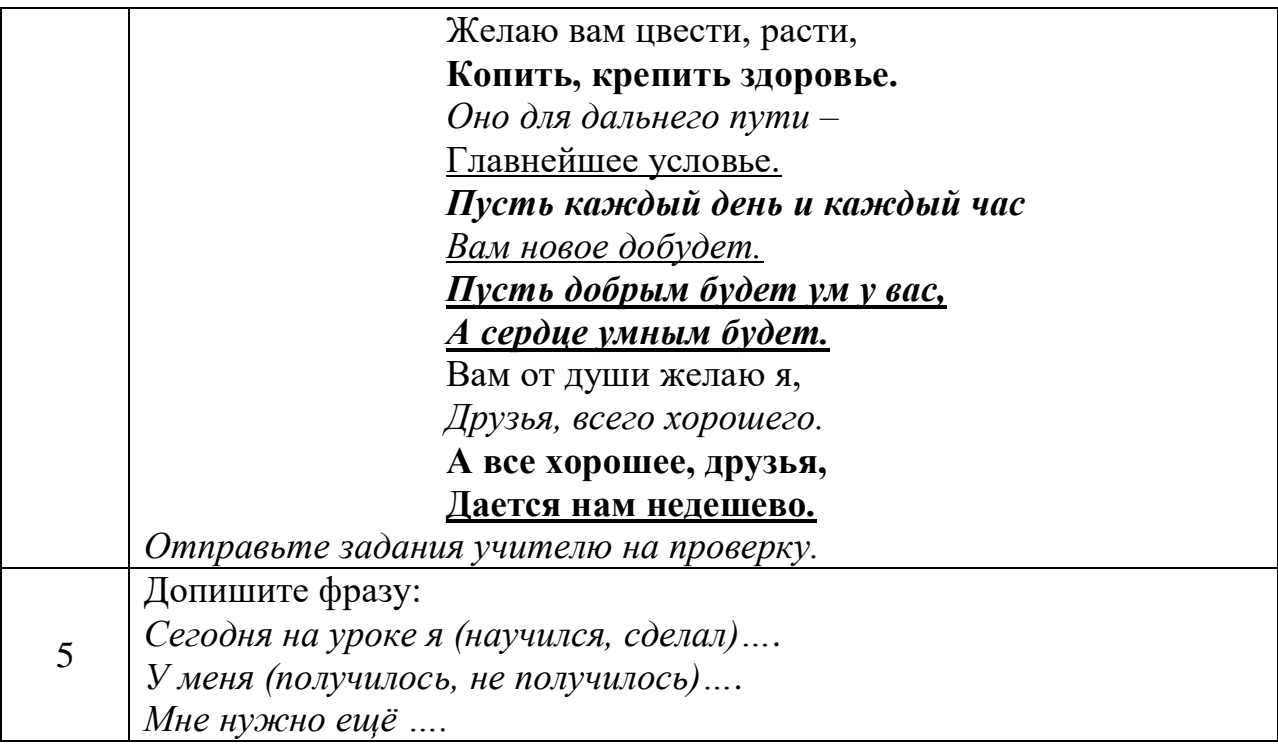

Спасибо за работу!